#### Welcome to the Surrey Business School and the School of Hospitality and Tourism Management

A guide for inbound exchange students 2011-12

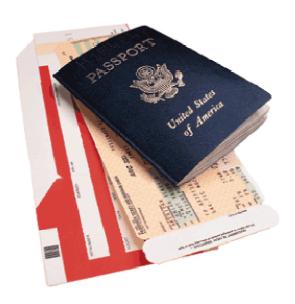

#### Welcome to the Surrey Business School and the School of Hospitality and Tourism Management.

Congratulations and welcome! You've joined an exciting and dynamic academic community. We are very pleased you've chosen The University of Surrey and in particular the Surrey Business School and the School of Hospitality and Tourism Management as the host for your study abroad.

This handbook has been designed specifically for inbound exchange students joining the Surrey Business School and the School of Hospitality and Tourism Management and is intended to be a guide to your first few weeks here as well as providing information on academic matters and other more general information which will apply throughout your stay. Further information about preparing for exchange can be found in the Exchange Student Guide. More detailed information on the University in general and academic regulations can be found in the University Big Guide and Undergraduate Handbook respectively.

#### Background to the School

The Surrey Business School is the new title for the business and accounting section of the previous School of Management, which comprised programmes in business, hospitality and tourism management. Undergraduate management degrees have been taught since the University was first chartered in 1967. It started off with the hospitality management programme (IHM), which is now complemented by specialist degrees for tourism(TM) and retail (RM), along with a hybrid hospitality and tourism stream (IHTM). In 2001, the School launched the successful BSc (Hons) business management (BM) programme followed by the BSc (Hons) in accounting & financial management programme in 2007.

The School also offers a range of postgraduate management programmes leading to MSc awards. These cover a range of generic MSc programmes in Management e.g. Marketing Management, Human Resource Management, International Financial Management alongside the Masters of Business Administration (MBA) programme. There are sector based programmes at MSc level too covering hospitality, tourism, retail, leisure, healthcare and food. In addition, there are over 50 students on the School's PhD programme.

Teaching in the School was graded as 'excellent' in the most recent external audit. Staffs in the school actively pursue research in their own areas of subject expertise alongside supporting learning and teaching. They are fully research informed in preparing the learning and teaching deliveries and many of their research publications will be useful in your undergraduate study.

The purpose built Management School Building was opened in 2003. The Surrey Business School is part of the Faculty of Business, Economics and Law.

#### Arrival & Orientation

Students arriving in the autumn are able to take part in Welcome Week which takes place from the 26<sup>th</sup> September to the 30<sup>th</sup> September 2011 and is open to all students. The Welcome Week programme is designed to help you find out more about the University, make sure you officially register, obtain your campus card, activate your IT account and provide an opportunity to meet other students.

Welcome Week is open to all but there are some events which are organised specifically for exchange students. You will find these events highlighted in blue in the induction programme at the back of this guide (important events are highlighted in blue).

Students visiting us in the second semester (spring) will be able to take part in an induction programme organised by the IRO (International Relations Office). Students are usually able to arrive on campus a few days before the start of teaching and will be able to register, obtain their campus cards and meet with other students before the start of the semester. Further details will be sent to students in January via email.

Registration takes place in Welcome Week for students arriving in the autumn and before the start of teaching for students arriving in the spring. Details of where and when you need to register can be found on your induction programme supplement (at the back of this handbook).

In order to register you will need to take along photographic ID. Suitable forms of ID are:

- A current signed passport
- A national/EU identification card

Please take a photocopy of the Personal Details and Current Visa pages in your passport with you when you register. If you need help getting the appropriate copies please ask for assistance at the Surrey Business School and the School of Hospitality and Tourism Management helpdesk (34MS01).

All students need to register in order to become full members of the University and to access the full range of services available. Students who fail to register will not be officially recognised by the University and will not be able to take part in assessments or obtain a student campus card.

#### Campus Card

You will receive your campus card once you have registered. You will need your card to gain access to the Library, IT facilities, and other buildings.

Your campus card is also your Students' Union identity card, carrying the NUS logo so you can go to Students' Union events and show it when you want to redeem student discounts in participating stores or venues. It is important to look after your campus card as you may have to pay for a replacement if it is lost, damaged or stolen.

#### Registration of Overseas Nationals

Students from some countries may be required to register with the Police. Please check the visa stamp in your passport carefully as this is the best way to see if you need to register. If you are an exchange student please refer to the Exchange Student Guide for further information (sent to you on confirmation of your place at Surrey, also available via: <a href="http://www2.surrey.ac.uk/exchanges/incoming/studinfo.">http://www2.surrey.ac.uk/exchanges/incoming/studinfo.</a>

Police registration will take place on Campus, in Oak House, second floor on Wednesday 5<sup>th</sup> October, Wednesday 12<sup>th</sup> October and Monday 17<sup>th</sup> October.

If you are visiting the University in February you will need to go to the Surrey Police Headquarters in person. Please call 01483 639516 to make an appointment.

#### Medical Treatment

If you are an EU/EEA student or an international student on a programme of six months or more, most treatments on the NHS (National Health Service) are free. You will need to register with Guildowns Group Practice on campus or a more local doctor if you live further away. If you are here for less than six months we advise you to take out private health insurance.

We suggest you register with the Guildowns Group Practice if possible as soon as you are able, as failure to register within the first month of your arrival may mean you are unable to receive free treatment.

#### English Language Testing

All new students who are not native English speakers are required to take a reading, writing and grammar test. The time and location of the tests will be given in your orientation programme.

The tests identify any difficulties you may have so that we can offer you support and access to English classes. Please note that these tests will **not** affect your place on any of the modules you have chosen. You can visit the Department of Language & Translation (AP Building, 2<sup>nd</sup> floor) at any time if you feel you need support with English for your studies.

The writing test is paper-based; the reading and grammar tests must be completed in Welcome Week and can be found online <a href="http://magic.surrey.ac.uk/elsp/servlet/SignIn">http://magic.surrey.ac.uk/elsp/servlet/SignIn</a>

#### PRACTICAL INFORMATION

#### Room numbers

The University of Surrey Campus is split into two: the main Stag Hill campus and the Research Park. All of your lectures and tutorials will be based at the Stag Hill campus unless otherwise specified.

The locations of your lectures and tutorials are given on your timetable using a system of room number, building and level/floor. An example could be 34MS01 which means room 34, in the Management School, level 1. Below are some useful descriptions which might help you get used to the system. The numbers refer to the key on the campus map.

MS: Management School (no. 23)

AP: Austin Pearce Building (no. 22)

TB: Teaching block (no. 7)

LT: Lecture Theatres (no. 12)

Senate House: main Administration Building (no. 14)

#### Semester Weeks

The University academic calendar is divided into two semesters, each made up of 15 teaching weeks. Welcome Week does not include teaching and as such is counted as week 0.

The week commencing 3<sup>rd</sup> October 2011 is termed week 1 for the autumn semester. The week commencing 6<sup>th</sup> February 2012 is week 1 of the spring semester.

Academic staff will often refer to 'teaching weeks' discussing deadlines or important stages in the teaching of a module. It is good practice to be aware which teaching week you are in as this will help you to manage your work and ensure you do not miss any important deadlines.

#### How will the School contact me?

You will hear from us via email, using your University email account. It is your responsibility to check your email, at least, on a daily basis.

Important and sometimes urgent information will be communicated to you by email. Please make sure you also check the UG notice boards on level two of the Management Building for important information and log in to ULearn for important academic information/updates.

#### **ULearn**

Like many Universities the University of Surrey utilises a virtual learning environment or 'blackboard' through which students can access important academic information, have discussions with each other and receive feedback on their assessments.

An overview of ULearn will be included in your induction programme and we strongly advise you to attend. ULearn will become a big part of your experience here at Surrey and you must make sure you are able to log on and access this service. Often cancellations or room changes for lectures and tutorials are posted on Ulearn, so you need to have access once you have confirmed your module options.

#### The Student Support Help Desk

The Surrey Business School and the School of Hospitality and Tourism Management student support Help Desk (34MS01) is open Monday to Thursday 9.15am to 5pm, Friday 9.15am to 4.45pm. The help desk is manned during the stated times so that you can ask any questions you might have regarding your studies and/or regarding your well being (pastoral care).

Please ask for Ms Deborah Edwards in the first instance. If Ms Edwards is not available any of the staff will be able to assist you.

Contact Details: **somhelp@surrey.ac.uk** or contact 01483 682124.

#### **ACADEMIC INFORMATION**

#### **Modules**

Inbound students are advised to take modules at the same level as their current studies at their Home University. Therefore, if you are a second year student we advise you to take Level 2 modules.

There is the possibility of taking modules from different levels. If you would like to do this please discuss your preferences with the Exchange Coordinator. We understand that visiting students are often required to find modules that form part of their degree at their Home University. For this reason we try to offer a wide range of undergraduate modules, but clashes may occur in your timetable if you choose from different levels.

Below you will find a list of all undergraduate management modules running in the academic year 2011-12.

#### Teaching methods

All undergraduate modules are taught via lectures and either tutorials/seminars. Lectures usually last for two hours and are held in large lecture theatres in different venues across the campus. Tutorials and seminars are

smaller meetings of approximately 30 students and give attendees an opportunity to discuss topics with their peers and ask questions.

#### **Timetables**

Timetables exist for each different degree programme offered by the Surrey Business School and the School of Hospitality and Tourism Management

AF: Accounting & Financial Management

BRM: Business Retail Management

BM: Business Management

IBM International Business Management

IHTM: International Hospitality & Tourism Management

IHM: International Hospitality Management

TM: Tourism Management

You will receive a copy of the teaching timetables for each programme and be free to choose which lecture/tutorial to attend for each module.

#### Each module will have a lecture (normally 2 hours long) and a tutorial (1 hour long) which you must attend once a week.

If you notice that a module does not appear to have a tutorial on the timetable this means the tutorial groups will be decided in the lecture and time/locations of the tutorial confirmed at a later date.

As an inbound exchange student you are not enrolled on any one programme but free to choose modules from all seven degree programmes.

This means your study timetable is unique to you and needs to be created using the blank timetable form found as an appendix to this handbook.

Please feel free to come along to the Student Helpdesk and ask to speak to the Exchange Administrator if you would like some guidance with your timetable. The Exchange Administrator, Ms Deborah Edwards, works every week day and is available to meet between 9.00 - 5.00pm. You can make an appointment by emailing Deborah Edwards on:  $\underline{d.edwards@surrey.ac.uk}$  or by visiting the student support helpdesk in 34MS01.

#### UG Management Modules 2011 – 2012 (All Credits = 15 Surrey / 7.5 ECTS)

#### Level 1

#### **Semester 1**

| Code    | Module Title                         | Programme                      | Assessment Method                                                        |
|---------|--------------------------------------|--------------------------------|--------------------------------------------------------------------------|
| MAN1058 | Business Communication               | AF, BM, IBM,<br>BRM,IHM,       | 30% Two in class tests<br>40% 15-minute Group presentation               |
| MANTOSO | Skills                               | IHTM,TM                        | 30% Creation of basic personal e-portfolio                               |
| MAN1059 | Operations Management                | AF,BM,IBM,<br>BRM              | 60% Exam Multiple choice (1 hour) 40% Exam - written essay exam (1 hour) |
| MAN1060 | Business Mathematics                 | AF                             | 70% Two hour exam<br>30% one hour assessment (class test)                |
| MAN1061 | Financial Accounting 1               | AF                             | 70% Two hour exam<br>30% one hour assessment (class test)                |
| MAN1062 | Business Environment                 | BM, TM, IBM,<br>BRM, IHM, IHTM | 100% Closed book exam 1.5 hours                                          |
| MAN1063 | The Retail Industry and the Consumer | BRM                            | 35% Group Presentation<br>35% Group Report (2000 words)                  |
| MAN1064 | Restaurant Operations                | MHI                            | 50% Individual Written assignment 50% Test-Multiple Choice/Short Answer  |
| MAN1065 | The Hospitality Business             | IHM,IHTM                       | 40% Group Presentation 50% Individual Report 10% Hospitality Visits      |
| MAN1066 | Business of Tourism                  | IHTM, TM                       | 40% closed book exam (1 hour)<br>60% Group Project report (3000 words)   |
| MAN1067 | Tourism Management                   | TM                             | 100% Exam 90 minutes (closed book)                                       |
| MAN1068 | Financial Accounting                 | BM,IBM                         | 70% two hour exam<br>30% assignment (team)                               |

#### **Semester 2**

| Code          | Module Title                | Programme     | Assessment Method                         |
|---------------|-----------------------------|---------------|-------------------------------------------|
|               | _                           | AF,BM,IBM,    | 30% two in class tests                    |
| MAN1069       | Business Information Skills | BRM, TM       | 40% 1500 word individual business project |
|               |                             | IHM,IHTM      | 30% Additions to personal e-portfolio     |
| MAN1070       | Law and Ethics              | AF            | 40% coursework                            |
| 1717 (17107 6 | Edvy drid Etriles           | 7 11          | 60% Exam (closed book)                    |
| MAN1071       | Business Economics          | AF            | 75% closed book exam                      |
| 1017 (1017)   | Dasiness Economics          | 7 (1          | 25% CW In class test (45 mins)            |
| MAN1072       | Management Accounting 1     | AF            | 70% Exam 2 hour closed book               |
| IVIAIVI 072   | 3                           | Ai            | 30% one hour class test (closed book)     |
| MAN1073       | Organisational Behaviour    | BM,IBM        | 100% exam 2 hours                         |
| 1017 (101075  | and Analysis                | טועו,וטועו    |                                           |
| MAN1074       | Quantitative Methods        | BM, IBM       | 70% two hour exam                         |
| 1017 (10107 1 | Quantitative Methods        | -             | 30% class test one hour                   |
| MAN1075       | Marketing Principles        | BM, IBM, BRM, | 50% exam 1.5 hour multiple choice         |
| 1017 (101075  | iviaricality i inicipies    | IHM, IHTM,TM  | 50% Group Project (3000 words)            |
| MAN1076       | Retail Operations           | BRM           | 50% Individual Written Assignment         |
| WANTOTO       | netali operations           |               | 50% test- multiple choice/short answer    |
| MAN1077       | Introduction to Accounting  | BRM,IHM,      | 70% exam two hour test                    |
| MANTOTT       | Introduction to Accounting  | IHTM,TM       | 30% Team based assignment                 |
| MAN1078       | Restaurant Management       | IHM           | 50% Group Lunch Service Project           |
| IVIAINTO76    | Nestaurant Management       | 11 11V1       | 30% Individual Report 20% Peer assessment |
| MAN1079       | Understanding Service       | IHTM          | 60% Group (3000 word and diagrams)        |
| IVIAINTO/9    | Delivery                    | 11 11 1V1     | 40% individual (1500 words)               |
| MAN1080       | Tourism Impacts             | TM            | 100% Individual assignment (3000 words)   |

#### Level 2

#### Semester 1

| Semesi    |                                                  |                                     |                                                                                                    |
|-----------|--------------------------------------------------|-------------------------------------|----------------------------------------------------------------------------------------------------|
| Code      | Module Title                                     | Programme                           | Assessment Method                                                                                      |
| MAN2087   | Accounting Information                           | AF                                  | 50% Group Project                                                                                      |
| IVIANZU87 | Systems                                          | Ar                                  | 50% Exam                                                                                               |
| MAN2088   | Intermediate Economics                           | AF                                  | 70% 2 Hour Exam 30% Coursework                                                                         |
| MAN2089   | Business Finance                                 | AF,BM, IBM,<br>BRM, IHM,<br>IHTM,TM | 50% 2 hour final exam, 20% homework, 30% mid term test.                                                |
| MAN2090   | Financial Accounting 2*                          | AF                                  | 70% Two hour exam (closed book)<br>30% 50 minute class test (closed book)                              |
| MAN2091   | Managing People in Context                       | BM,IBM,                             | 70% Case Study Examination (1.5hr)<br>30% in class text                                                |
| MAN2092   | Management Information Systems                   | BM, IBM, BRM,<br>IHM,TM             | 50% Group Project<br>50% Individual Examination                                                        |
| MAN2093   | Introduction to Management<br>Science            | BM                                  | 100% Exam                                                                                              |
| MAN2094   | Marketing Communication                          | BM,BRM, IHM                         | 60% Group Project<br>40% Examination                                                                   |
| MAN2095   | Managing Retail Location                         | BRM                                 | 40% Group Coursework<br>60% Examination                                                                |
| MAN2096   | International Business                           | IBM                                 | 60%2 hour Examination (Closed Book)<br>40% Course work (2000 Group Case Analysis)                      |
| MAN2097   | International Fashion<br>Marketing               | BRM                                 | 50% Exam,<br>30 % Group Project Presentation<br>20% Group Video Led Presentation                       |
| MAN2098   | Hospitality and Tourism<br>Marketing             | IHM, IHTM                           | 50% Group Assignment<br>50% Individual Report                                                          |
| MAN2099   | Contemporary issues in<br>Hospitality Management | IHM,IHTM                            | 30% Group Workshop (30 mins)<br>20% Multiple Choice quiz<br>50% Individual Position Paper (2000 words) |
| MAN2100   | Aspects of Food                                  | IHM,IHTM                            | 40% (Group) Presentation<br>60% Individual Assignment (2000 words)                                     |
| MAN2101   | Tourism Policy and<br>Development                | ITM,TM                              | 50% Individual Essay (1500-2000 wd)<br>50% Group Project (3000 words)                                  |
| MAN2102   | Travel and Transport                             | IHTM, TM                            | 60% Exam (2 hours)<br>50% Individual Assignment (3000 words)                                           |
| MAN2103   | Tourism and Society                              | TM                                  | 50% Individual Essay<br>50% Exam                                                                       |
| MAN2116   | Management Accounting 1                          | AF                                  | 70% Exam Two hour , 30% One hour class test                                                            |

#### Semester 2

| Code    | Module Title                     | Programme                     | Assessment Method                                                                                                    |
|---------|----------------------------------|-------------------------------|----------------------------------------------------------------------------------------------------|
| MAN2104 | Business Delivery Skills         | AF,BM,IBM,BRM,<br>IHM,IHTM,TM | 70% Group Business Research Project<br>30% Additions to e-portfolio                                                               |
| MAN2105 | Introduction to Taxation         | AF                            | 70% Two hour exam (closed book) 30% Class test (closed book - 50 mins)                                                            |
| MAN2106 | Corporate Finance                | AF,BM,IBM,BRM                 | 20% Homework on MyFinanceLab© platform,<br>30% One-hour online midterm<br>50% Two-hour final examination                          |
| MAN2107 | Management Accounting 2          | AF                            | 70% Exam 2 hour closed book<br>30% One hour class test (closed book)                                                              |
| MAN2108 | Business Law                     | BM, IBM, BRM,<br>IHM,TM       | 50% Coursework assignment 50% Exam                                                                                                |
| MAN2109 | Management Accounting            | BM, IBM                       | 70% Exam 2 hour closed book<br>30% Assignment (team)                                                                              |
| MAN2110 | Consumer Behaviour               | BM,IBM<br>,IHM,IHTM           | 60% Project (2000 words) 40% Exam                                                                                                 |
| MAN2111 | Sustainable Tourism              | BM,IHTM, TM                   | 50% Individual Essay (1500 word)<br>50% Group Essay (6000 word)                                                                   |
| MAN2112 | Managing Orgs and HR             | BRM, IHM,<br>IHTM,TM          | 100% Essay (1500 words)                                                                                                    |
| MAN2113 | Operations Analysis              | BRM, IHM IHTM,<br>TM          | 50% Group Report (3000 words) 50% Individual Assignment (2500 words)                                                              |
| MAN2114 | Hospitality Events<br>Management | IHM, IHTM, TM                 | 10% Proposal for event, 40% Report of the event<br>25% Evaluation of personal and professional development<br>25% Peer Assessment |

#### Level 3

#### Semester 1

| Code    | Module Title                                          | Programme                      | Assessment Method                                                                        |
|---------|-------------------------------------------------------|--------------------------------|------------------------------------------------------------------------------------------|
| MAN3079 | Business Strategy                                     | AF, BM, BRM,<br>IHM, IHTM,TM,  | 50% Individual Assignment (1000 words)50% Exam (2 hours)                                 |
| MAN3080 | Financial Management                                  | AF, BM, IBM,<br>BRM,           | 15% homework assignment<br>25% Class test - 45 minutes<br>60% Exam - closed book 2 hours |
| MAN3081 | Company Financial Reporting                           | AF                             | 70% Two hour exam (closed book)<br>30% Class test (closed book - 50 mins)                |
| MAN3082 | Firms and Markets                                     | AF                             | 75% Examination - 2 hour<br>25% Coursework Tests                                         |
| MAN3083 | Entrepreneurship and Business Planning                | AF, BM, IBM,<br>BRM            | 70% Group Business Plan (3500 wds)<br>30% Individ. Personal reflections (1500wds)        |
| MAN3084 | E-Business                                            | AF, BM, IBM<br>IHM, TM         | 50% Group Project<br>50% Exam                                                            |
| MAN3085 | Ethics, Responsibility and<br>Citizenship             | AF,BM, IBM,<br>BRM, IHM, IHTM, | 20% 'My Ethics' 1000 words<br>80% '2 hour exam                                           |
| MAN3086 | Management Accounting 3                               | AF                             | 70% Exam 2 hour closed book<br>30% Case Study                                            |
| MAN3087 | Research in Marketing                                 | BM, IBM, BRM                   | 50% Group Project<br>50% Exam 2 hours                                                    |
| MAN3088 | Retail Buying                                         | BM, BRM, IHM                   | 50% Coursework (2000 words)<br>50% Exam 2 hour (closed book)                             |
| MAN3089 | Digital Marketing                                     | BM,IBM, BRM,<br>TM             | 50% Group Project (2000 words)<br>50% Individual Project (2000 words)                    |
| MAN3090 | International Business Strategy                       | IBM                            | 50% Individual assignment (1000 wds)50% Exam (2 hours)                                   |
| MAN3091 | Comparative Country Studies                           | IBM                            | 70% Country Factbook (indiv. 3000 wd)<br>30% Case Analysis (group 2000 wds)              |
| MAN3092 | International Hospitality Operations Management       | IHM, IHTM TM                   | 50% Group Assignment<br>50% Exam                                                         |
| MAN3093 | Small Business in Hospitality<br>and Tourism Industry | TM                             | 60% Group Report<br>40% Individual Essay                                                 |
| MAN3094 | Hotel Revenue Management                              | IHM,IHTM                       | 50% Group Assignment<br>50% Individual Report                                            |
| MAN3095 | International Tourism Destinations                    | IHTM, TM,                      | 100% closed book exam 2 hours                                                            |
| MAN3096 | Tourism Innovation                                    | IHTM,TM                        | 50% Group Report (3000 words)<br>50% Individual Essay (2000 words)                       |

#### Semester 2

| Code    | Module Title                               | Programme                      | Assessment Method                                                          |
|---------|--------------------------------------------|--------------------------------|----------------------------------------------------------------------------|
| MAN3097 | Financial Risk Management                  | AF                             | 30% 30 minute mid term test<br>70% Two hour final exam - closed book       |
| MAN3098 | Auditing                                   | AF                             | 70% 2 Hour Exam (Closed Book)<br>30% Group Coursework (3000 words)         |
| MAN3099 | Real Estate Finance and Investments        | AF                             | 50% Group Project (3000 words)<br>50% Exam two hour                        |
| MAN3100 | International Trade                        | AF, BM, IBM,<br>BRM, IHM       | 65% Exam - 2 hour closed book<br>35% Group coursework (2,500 words)        |
| MAN3101 | Supply Chain Management                    | AF,BM, IBM                     | 50% Exam - 2 hour (closed book) 50% Group Assignment (4000 word)           |
| MAN3102 | Advanced Taxation                          | AF                             | 70% Exam 2 hour closed book<br>30 % Class test closed book (50 mins)       |
| MAN3103 | Empirical studies in Finance               | AF                             | 50% Individual project<br>50% group project                                |
| MAN3104 | Project Management                         | BM, IBM, BRM,<br>IHM, IHTM, TM | 60% Individual Assessment (1500 wd)<br>40% Group Assess/present. (4000 wd) |
| MAN3105 | Issues in Management of<br>Human Resources | BM, IBM, BRM,<br>TM            | 20% Assignment Plan (500 words)<br>80% Written Assignment (2500 words)     |
| MAN3106 | Marketing Strategy                         | BM, IBM, BRM,<br>IHM, IHTM, TM | 50% Exam 1.5 hour (closed book)<br>50% Group project (3000 words)          |
| MAN3107 | International Retailing                    | BM, IBM,BRM,                   | 60% 2 hour exam (closed book)<br>40% Group Report (3000 words)             |

| MAN3108 | Issues in International Events  Management                   | BM, IBM, IHM,<br>IHTM,TM | 50%Individual Essay (2000 words)<br>50% Group Portfolio (3000 words)                                                        |
|---------|--------------------------------------------------------------|--------------------------|----------------------------------------------------------------------------------------------------|
| MAN3109 | Retail Logistics                                             | BRM                      | 100% Coursework                                                                                                    |
| MAN3111 | Innovation and New Product Development                       | IHM, IHTM, TM            | 100% Project (2500 words)                                                                                                   |
| MAN3112 | Human Resources<br>Management in the Hospitality<br>Industry | IHM, IHTM, TM            | 60% In class tests (4)<br>40% Group Assignments                                                                             |
| MAN3113 | Strategic Analysis of Hospitality<br>Companies               | IHM, IHTM, TM            | 50%Individual Consultant Report (learning outcomes 1 & 2)<br>50%Group Consultants Presentation (learning outcomes 2, 3 & 4) |
| MAN3114 | Tourist Behaviour                                            | IHM, IHTM, TM            | 30% Group essay (3500 words)<br>70% Closed-book examination (2 hours)                                                       |
| MAN3115 | Tourism Consultancy                                          | TM                       | 80%Group Report 6000 words<br>20% Group Presentation                                                                        |

#### \* not available until 2012/13

#### Semester Dates:

Semester 1 = autumn semester (03/10/11 - 30/01/12) - exchange students are not expected to be in attendance for reading week.

Semester 2 = spring semester (06/02/12 - 15/06/12)

- Students are expected to be in attendance from the beginning until the last day of the semester) semester one students may leave at the end of January).
- The majority of UG Management modules carry 15 Surrey credits (7.5 ECTS for Erasmus students). There are a few exceptions, so please make sure you are aware how many credits each of module carries. Further information can be found on the module catalogue: https://sits.surrey.ac.uk/live/ipo/MOD\_PRO\_DLMC.htm#School%20of%20Management
- Home Surrey students take a total of 120 Surrey credits in a full academic year. We strongly advise students to take at least 60 credits per semester, and 120 credits if here for a full year. Students are permitted to take more than this, or slightly less, if we receive written confirmation of approval from their Home University.
- Examinations will take place between 16/01/2012 27/01/2012 for semester 1 and between 28/05/12 15/06/12 for semester 2. Other methods of assessment may take place during classes/throughout the semester.
- Students have approximately two weeks from the start of the semester in which to add/drop modules. The deadline for submission of your completed learning agreement is midday on the 17<sup>th</sup> October 2011 in the first Semester and 20<sup>th</sup> February 2012 in the second semester. Forms should go to the Student Support helpdesk (34MS01). Please make sure your form is clearly marked for Ms Deborah Edwards and posted in the appropriate locker. If a student changes his/her options after this date they will not be officially enrolled on the module and will be unable to take the assessment/gain credits for their studies.

#### **Academic Calendar 2011-12**

| Semester<br>week | Date (week Commencing)     | Event                                 |
|------------------|----------------------------|---------------------------------------|
|                  | Autumn Se                  | emester                               |
| 0                | 26 <sup>th</sup> September | Induction for new students            |
| 1                | 3 <sup>rd</sup> October    | Teaching                              |
| 11               | 12 <sup>th</sup> December  | Last week of teaching before vacation |
|                  | 19 <sup>th</sup> December  | Christmas vacation                    |
|                  | 2 <sup>rd</sup> January    | Last week of Christmas vacation       |
| 12               | 9 <sup>th</sup> January    | Revision                              |
| 13               | 16 <sup>th</sup> January   | Exams/assessments begin               |
| 15               | 30 <sup>th</sup> January   | Reading week                          |
|                  | 3 <sup>rd</sup> February   | End of semester 1                     |
|                  | Spring Sei                 | mester                                |
| 1                | 6 <sup>th</sup> February   | Teaching                              |
| 8                | 26 March                   | Last week of teaching before vacation |
|                  | 30 <sup>th</sup> March     | Easter Vacation                       |
|                  | 23 <sup>rd</sup> April     | Last week of Easter vacation          |
| 9                | 30 <sup>th</sup> April     | Teaching                              |
| 12               | 21st May                   | Revision                              |
| 13               | 25 <sup>th</sup> May       | Exam                                  |
| 15               | 15 <sup>th</sup> June      | Last week of exams                    |
|                  | 15 <sup>th</sup> June      | End of Semester 2                     |

#### **USEFUL CONTACTS**

#### **Surrey Business School and the School Of Hospitality and Tourism Management**

Dr Margaret Lumbers

Director of International Student Exchange

Email: <u>m.lumbers@surrey.ac.uk</u> Telephone: +44 (0)1483 686379

Room: 72MS02

Administration and general queries:

Ms Deborah Edwards

International Exchange Administrator

Email: <u>d.edwards@surrey.ac.uk</u> Telephone: +44 (0)1483 686187

Room: 34MS01

Miss Louise Lawton

International Exchange Administrator

Email: *Le.lawton@surrey.ac.uk* Telephone: +44 (0)1483 686322

Room: 34MS01

Administration and general queries (when

Exchange Team unavailable):

Mr Gary Gould

Undergraduate Team Leader Email: g.gould@surrey.ac.uk

Room: 34MS01

Telephone: +44 (0)1483 682125

#### **International Relations Office**

Mrs Zoe Stevens Inbound Administrator

Email: studentexchange.iro@surrey.ac.uk

Telephone: +44 (0)1483 683152

Room: BA Building

#### **Accommodation Services**

Accommodation Services No. 13 on the campus map Tel: +44 (0)1483 682466

#### **Health Centre**

**University Court** 

Email: studenthealthcare@surrey.ac.uk

Tel: +44 (0)1483 68 9051 or

+44 (0)1483 68 2072

| Learning Agreement                                                                                                    |                                                               |
|----------------------------------------------------------------------------------------------------|---------------------------------------------------------------|
| Inbound Student<br>Academic year: 2011-12                                                                                                    |                                                               |
| Name:                                                                                                    |                                                               |
| Home University:                                                                                                    |                                                               |
| Student Number (URN):                                                                                                    |                                                               |
| Module Choices (inc codes):                                                                                                    | MAN                                                           |
| If you are listing more than four modules please confirm (tick) that written approval from your Home University is attached/will follow shortly | MAN                                                           |
|                                                                                                    | MAN                                                           |
|                                                                                                    | MAN                                                           |
|                                                                                                    | MAN                                                           |
| Personal Email Address:                                                                                                    |                                                               |
|                                                                                                    |                                                               |
| International Contact Number:                                                                                                    |                                                               |
| Once you are happy that the above                                                                                                    | ve information is correct, please sign and date below.        |
| Signed:                                                                                                    |                                                               |
| Date:                                                                                                    |                                                               |
| Please return the completed form                                                                                                    | to the Student Support Office, 34MS01, before midday on Monda |

Surrey Business School and the School of Hospitality and Tourism Management

Please return the completed form to the Student Support Office, 34MS01, before midday on Monday 17<sup>th</sup> October 2011. The semester two deadline is 20th February 2012. Once you have submitted this form you will be given appropriate access to module sites on Ulearn.

|               |             | OUTLII      | NE TIMETABLE ( | (FOR EXCHANG | E/OCCASIONAL | . STUDENTS) 20° | l1 -12      |             |             |
|---------------|-------------|-------------|----------------|--------------|--------------|-----------------|-------------|-------------|-------------|
| Name:<br>URN: |             |             |                |              |              |                 |             |             |             |
|               | 09:00/10:00 | 10:00/11:00 | 11:00/12:00    | 12:00/13:00  | 13:00/14:00  | 14:00/15:00     | 15:00/16:00 | 16:00/17:00 | 17:00/18:00 |
| MON           |             |             |                |              |              |                 |             |             |             |
| TUES          |             |             |                |              |              |                 |             |             |             |
| WED           |             |             |                |              |              |                 |             |             |             |
| THURS         |             |             |                |              |              |                 |             |             |             |
| FRI           |             |             |                |              |              |                 |             |             |             |

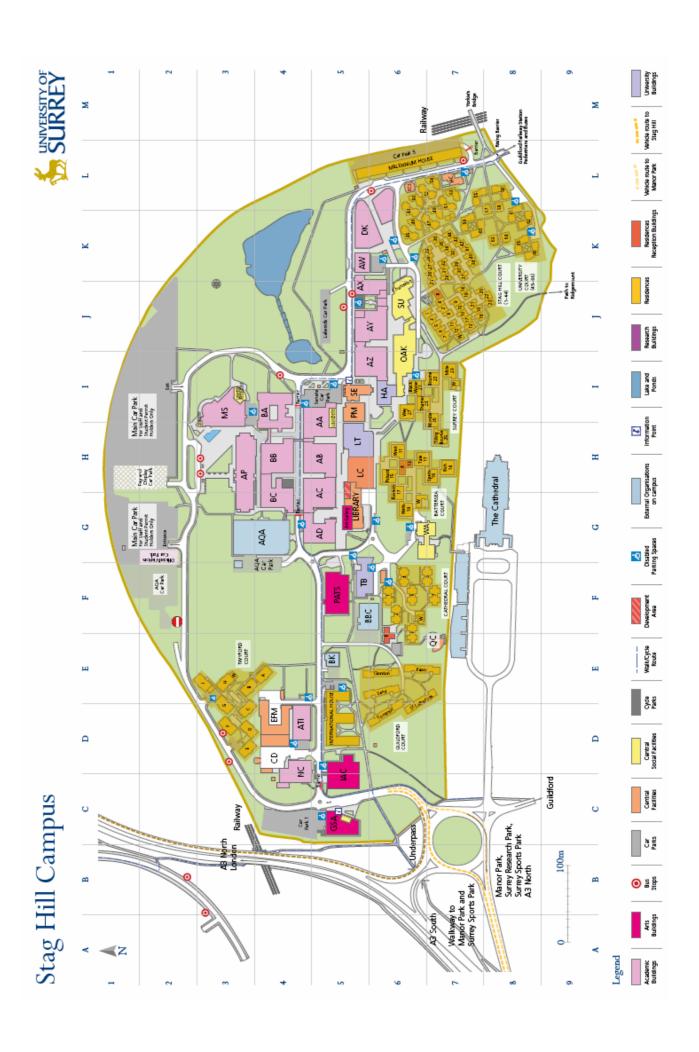

## Stag Hill Campus

### Buildings

| Carried Contract of the Contract of the Contra |                      |     |
|----------------------------------------------------------------------------------------------------|----------------------|-----|
| Building Name [Building code] AA Academic Block [AA]                                                                                                    | Grid Keterence<br>HS | 2 A |
| AB Academic Block [AB]                                                                                                    | HS                   | Ē   |
| AC Academic Block [AC]                                                                                                    | SD                   | 89  |
| AD Academic Block [AD]                                                                                                    | S                    | ī   |
| AQA (Assessment & Qualifications Alliance)                                                                                                    | ice) [AQA]G4         | Üï  |
| ATI (Advanced Technology Institute) [ATI]                                                                                                    | †d                   | Ū   |
| Austin Pearce Building [AP]                                                                                                    | HB                   | ī   |
| AW Wolfson Cytotech Building [AW]                                                                                                    | 5X K2                | Ξ   |
| AX Academic Block [AX]                                                                                                    | J                    | ī   |
| AY Academic Block [AY]                                                                                                    | 9f1                  | Σ   |
| AZ Academic Block [AZ]                                                                                                    | 91                   | ī   |
| BA Building [BA]                                                                                                    | 14                   | # T |
| BB Academic Block [BB]                                                                                                    | Ŧ                    | ō   |
| BBC Building [BBC]                                                                                                    | R                    | 7   |
| Boiler House [SE]                                                                                                    | 15                   | ř   |
| Cathedral                                                                                                    | 85                   | ī   |
| Central Distribution [CD]                                                                                                    | 古                    | 5   |
| Centre for Wellbeing [SCS]                                                                                                    | 97                   | ī   |
| Duke of Kent Building [DK]                                                                                                    | K6                   |     |
| Estates & Facilites Management [EFM]                                                                                                    | ₽Q.                  |     |
| GSA (Guildford School of Acting) [GSA]                                                                                                    | CS                   |     |
| Health Centre [HC]                                                                                                    | L7                   |     |
| Ny Arts Centre [IAC]                                                                                                    | CS                   |     |
| Lecture Theatre Block [LT]                                                                                                    | HE                   |     |
| Ubrary Building (George Edward Building) [LIBRARY                                                                                                    | g) [LIBRARY]G5       |     |
| Learning Centre [LC]                                                                                                    | HE                   |     |
| NatWest Bank [BK]                                                                                                    | ES                   | L   |
| Nodus Centre [NC]                                                                                                    | 40                   |     |
| Oak Suite (Oak House) [OAK]                                                                                                    | 91                   |     |
| PATS (Performing Arts Technology Studi                                                                                                    | Studio) [PATS]F5     |     |
| Philp Marchant Building [PM]                                                                                                    | 15                   |     |
| Quiet Centre [QC]                                                                                                    | EZ                   |     |
| School of Management [MS]                                                                                                    | I3                   |     |
| Senate House [SE]                                                                                                    | 15                   | L   |
| Teaching Block (Leggett Building) [TB]                                                                                                    | 33                   |     |
| students' Union [sU]                                                                                                    | 9f                   |     |
| University Hall [HA]                                                                                                    | 91                   |     |
| Wates House [WA]                                                                                                    | 95                   |     |

There focations are subject to change and provide a guide only. Visitors should check the focation in advance. Afternatively, please come to the main reception Genate House, Stag Hill compus).

For details of wheelchair access on campus please visit: www.surrey.ac.ult/als

2

School of Management.

AA Academic Block.

Philip Marchant. Philip Marchant.

International Study Centre.

Islamic Prayer Centre...

Lakeside Restaurant.

#### uilding Name [Building Code] Grid Reference ccommodation Office shilip Marchant Building) [PM] ... ternational House. Illennium House. tag Hill Court.... Reception Iniversity Court... Reception attersea Court... athedral Court. uldford Court. Residences umey Court..... vyford Court. Reception Reception Reception Reception .. Reception Reception

|                                    | Department                  |
|------------------------------------|-----------------------------|
|                                    | AC Teaching Rooms           |
|                                    | Additional Learning Support |
|                                    | Administration              |
|                                    | Audio Visual Services       |
|                                    | Bank (Including cash point) |
|                                    | Bookshop.                   |
|                                    | Careers Service.            |
|                                    | Cashlers                    |
| nformation and Enquiries           | Cash Point                  |
| iformation (Senate House) 16       | Chancellor's Bar/Restaurant |
| rformation (GSA)                   | Chaplaincy Offices          |
| ecurity (Senate House)             | Communications & PR.        |
| onference Office (Philip Marchant) | Computing Services          |
|                                    |                             |

Lecture Theatre Block

Senate House...

Library

Learning Centre Philip Marchant.

Natwest Bank...

AC Academic Block

**Building Name** 

Useful Locations

| In an Emergence  | Educational Liason           |
|------------------|------------------------------|
| man time general | Griffiths Lecture Theatre    |
|                  | Hillside Restaurant          |
| on campus        | Information Office           |
|                  | International Student Office |

Lecture Theatre Block

| Location | Department                          | Building Name         | Location |
|----------|-------------------------------------|-----------------------|----------|
| G5       | Laundrette                          | AA Academic Block     | HS       |
| G5       | Lecture Theatres A to M             | Lecture Theatre Block | H        |
| IS       | Lewis Elton Art Gallery             | Library               | GS       |
| H2       | Marketing and Market Development    | Senate House          | IS       |
| ES       | Oak Suite                           | Oak House             | 9I       |
| H2       | Post Office (within Shop)           | Learning Centre       | H5       |
| IS       | Post Room                           | Central Distribution  | P4       |
| IS       | Purchasing & Procurement.           | Senate House          | I5       |
| 9f       | Registry Student Centre             | Hall Undergroft.      | 9I       |
| 9X       | Research and Enterprise Support     | Senate House          | IS       |
| 9I       | Roots Cafe/Bar                      | Oak House             | 91       |
| I5       | Safety Office                       | AX Academic Block     | JS       |
| H3       | Security Office (open 24 Hours)     | Senate House          | IS       |
| IS       | Shop (with Post Office)             | Learning Centre       | HE       |
| IS II    | Sorrento Cafe                       | School of Management  | H3       |
| IS       | Starbucks Coffee Shop               | GSA                   | CS       |
| HP       | Starbudts Coffee Shop.              | Oak House             | 9I       |
| 9I       | Student Advice & Information Centre | . Wey, Surrey Court   | 9I       |
| IS       | Students' Union                     | Students' Union       | J6       |
| IS       | Surrey Design and Print             | Library               | GS       |
| IS       | Teaching Block 1 to 23              | Teaching Block        | FS       |
| H2       | University of Surrey Television     | Library               | G5       |

AZ Academic Block

Philip Marchant.

Austin Pearce...

Senate House...

Senate House...

Senate House. Oak House Senate House...

Students' Union.

Students' Union.

Senate House...

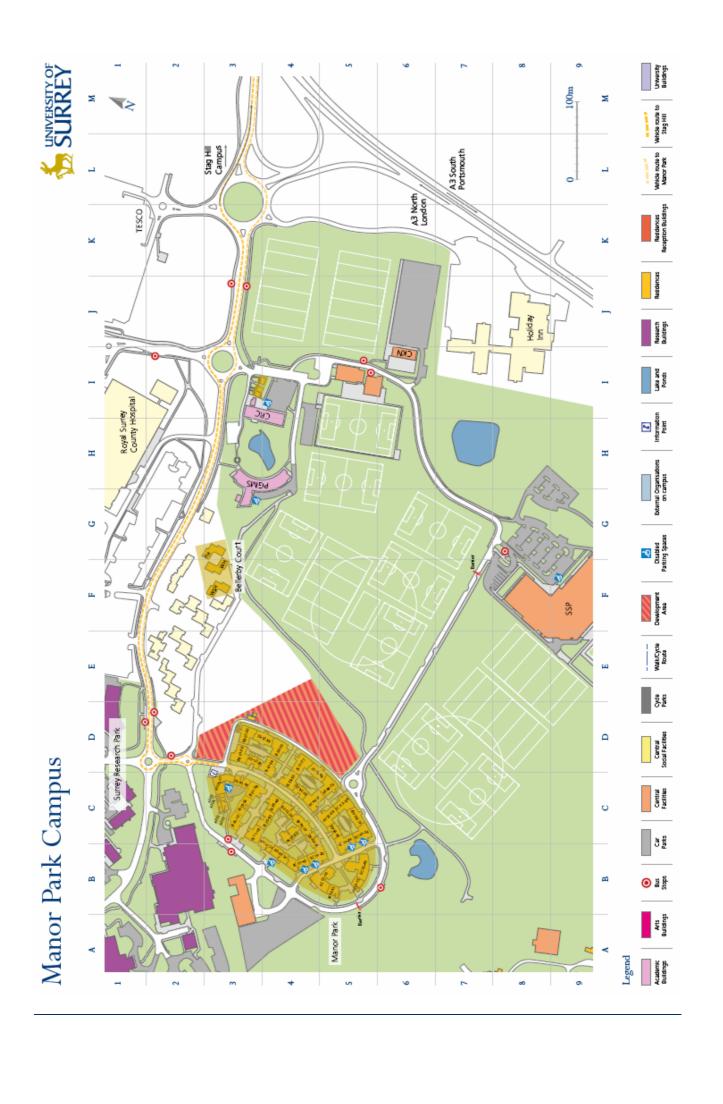

# Manor Park Campus

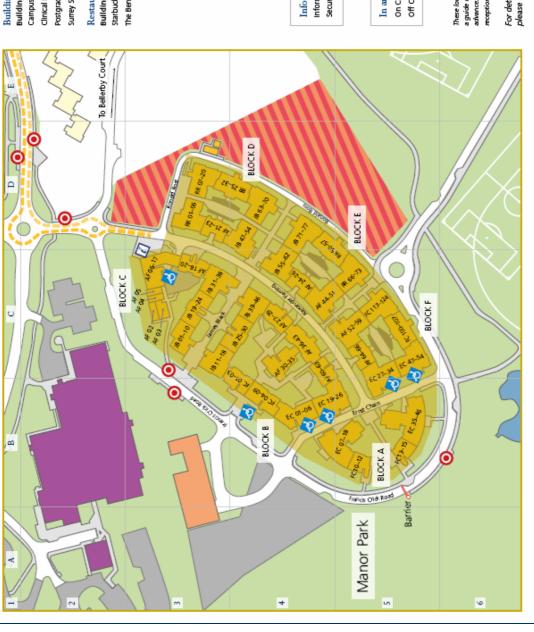

## Building Name [Building Code] Location Manor Park Accommodation Residences

Postgraduate Medical School [PGMS]. Building Name [Building Code] Clinical Research Centre [CRC]. Campus Kids Nursery [CKN]. Surrey Sports Park [SSP] ..

C

SEE

Belleby Court
- Francis Harrison House [FH]....
- Wealden House [WH]......
- West Sussex House [WSH].....

Location Restaurants, Cafés and Bars Starbucks Coffee Shop (SSP) **Building Name** The Bench (SSP)

| 8888                                        | 2222#####2222                                                                                                    | 888888                                                          | 888888                                                                          |
|---------------------------------------------|----------------------------------------------------------------------------------------------------|-----------------------------------------------------------------|---------------------------------------------------------------------------------|
|                                             |                                                                                                    |                                                                 |                                                                                 |
|                                             |                                                                                                    |                                                                 |                                                                                 |
|                                             |                                                                                                    |                                                                 |                                                                                 |
|                                             |                                                                                                    |                                                                 |                                                                                 |
| _ <u>2</u> 22 22                            | ~ 24 24 25 25 25 25 25 25 25 25 25 25 25 25 25                                                                                           | 2,000 4 8                                                       | E 40885                                                                         |
| Block A<br>-EC7-18<br>-EC35-46<br>-FC10-12. | Block B<br>-AF27-29.<br>-AF30-35.<br>-AF60-63.<br>-AF60-63.<br>-EC11-06.<br>-EC11-26.<br>-FC01-03.<br>-FC04-09.<br>-FC04-09.<br>-B35-30. | Block C<br>- AF02-05.<br>- AF18-20.<br>- JB01-10.<br>- JB31-38. | Block D<br>-AF21-23<br>-JB47-54<br>-JB63-70<br>-RR01-06<br>-RR07-20<br>-RR07-20 |
| 8 4 4 4 4                                   | # 7 7 7 7 7 7 F F F 7 7 7 7                                                                                                    | <b>≧</b> 111777                                                 | # 7 7 7 F F                                                                     |
| 5 2 B                                       |                                                                                                    |                                                                 |                                                                                 |
| 5 B B                                       |                                                                                                    |                                                                 |                                                                                 |

#### ප ප Information (Manor Park reception). Information and Enquiries Security (Manor Park reception).

|    | 333 | 86 |
|----|-----|----|
|    |     | H  |
|    | П   |    |
|    |     |    |
|    |     |    |
|    |     |    |
| 8. |     |    |
| 50 |     |    |
| 8  | 4   | 5  |
| 4  | 룓   | 좥  |
| 됾  | Ö   | Ö  |
| Е  | 5   | ₽  |

322228 342555

Block E
-AF24-26
-AF44-51
-IB55-62
-IB71-77
-RR50-57

These locations are subject to change and provide a guide only. Visitors should check the location in advance. Alternatively, please come to the main reception (Senate House, Stag Hill campus). For details of wheelchair access on campus please visit: www.surrey.ac.uk/als

| S       | Ļή      | S     | S      | S           | S          |
|---------|---------|-------|--------|-------------|------------|
|         | Ü       | 9     | 0      | _           | т.         |
|         | - 1     |       |        |             |            |
|         | - 1     |       |        |             |            |
|         |         |       |        |             |            |
|         |         |       |        |             |            |
| - 1     | - 1     | - 1   |        | - 1         | - 1        |
|         |         |       |        |             |            |
|         |         |       |        |             |            |
|         |         |       |        |             |            |
| - :     |         |       |        |             | - 1        |
| - 1     | - 1     | - 1   |        | - 1         |            |
|         |         |       |        |             |            |
|         | - 1     |       |        |             |            |
|         | - 1     |       |        |             |            |
|         |         |       |        |             |            |
| - :     | - :     | - :   | - :    | - :         | - :        |
|         |         |       |        |             |            |
|         |         |       |        |             |            |
|         |         |       |        |             |            |
| - 1     |         |       |        |             | - 1        |
|         |         |       |        |             |            |
|         |         |       |        |             |            |
|         |         |       |        | - :         | - :        |
|         | - 1     |       |        |             | - 1        |
|         | - 1     |       |        |             |            |
|         |         |       |        |             | - 1        |
|         |         |       |        |             |            |
|         |         |       |        | 'n.         | ĸ.         |
|         | 100     | -+    | -+     | $\simeq$    | -          |
| 288     | 790     | m     | īŽ.    | Τ.          | $\tau$     |
| 40      | Ψ       | 272   | Ψ.     | ж.          | ٠.         |
|         | т.      |       |        | ж.          |            |
| 173     | 3       |       |        | 0           | _          |
| ĸ       | 90      | 174   | অ      | <b>5</b> 7. | _          |
| AF52-59 | AF64-66 | 27-34 | C47-54 | FC100-107   | u          |
| •       | ◂       | ш     | ш      | Œ.          | Œ          |
| -AF52   | ĩ       | Ŧ     | T      | Ŧ           | -FC117-124 |
|         | •       |       |        |             |            |
|         |         |       |        |             |            |
|         |         |       |        |             |            |
|         |         |       |        |             |            |
|         |         |       |        |             |            |

|  | Residences | Raception Build |
|--|------------|-----------------|
|  | Residences |                 |

Research Buildings

Ponds

Information Point

External Organisations on campus

Walt/Cycle Route

op Sales

Combral Sodal Facilities

Central Facilities

2 1

Legend

Academic Buildings

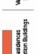

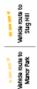

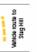

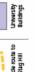

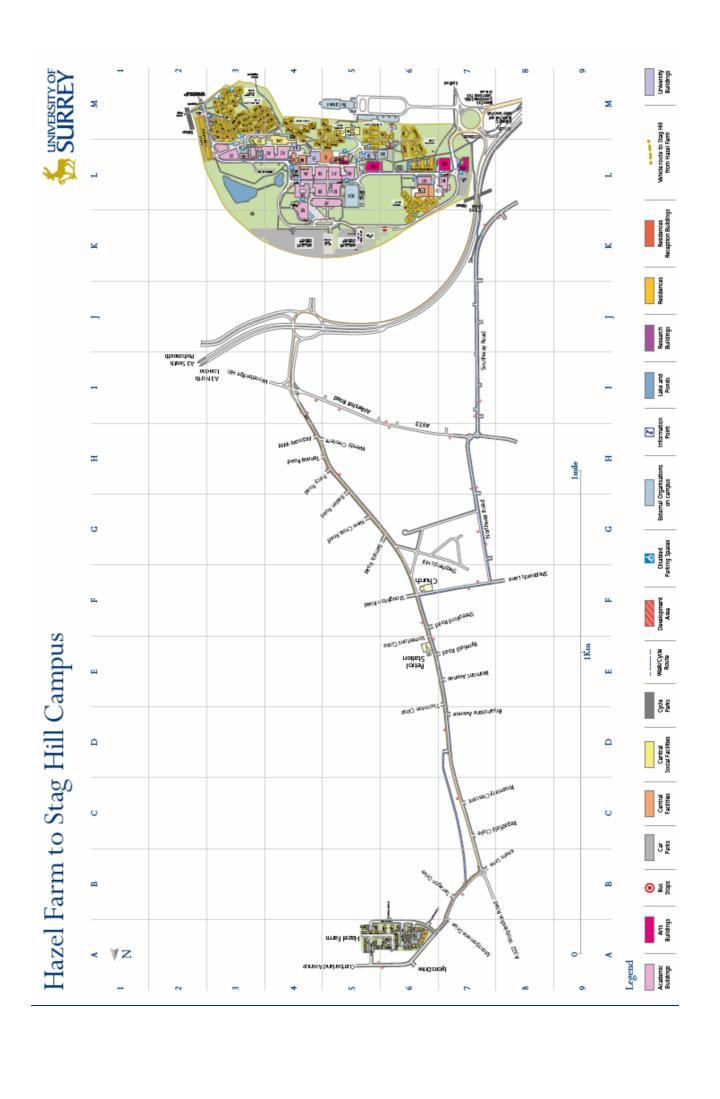

## Hazel Farm

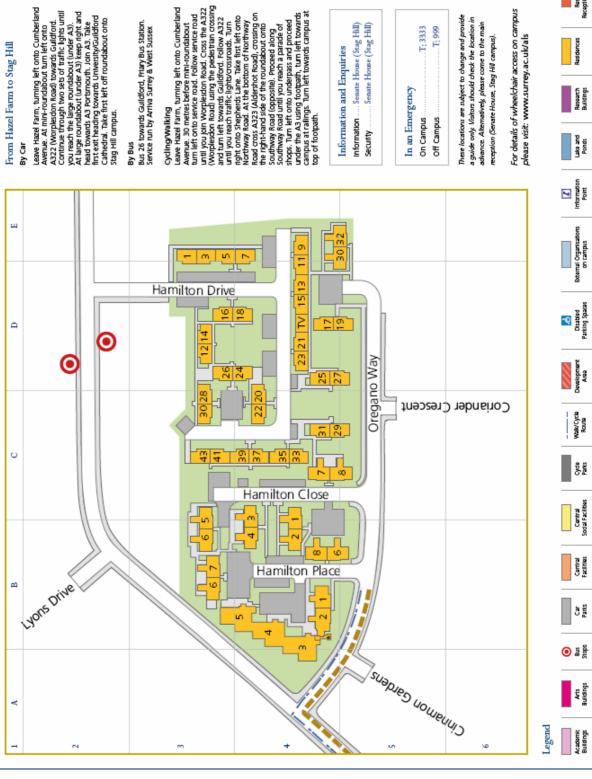

Leave Hazel Farm, turning left onto Cumberland Avenue. At mini-roundabout turn left onto A322 (Worplesdon Road) towards Guildford. Continue through two sets of traffic lights until

Leave Hazel Farm, turning left onto Cumberland Awners. 30 metres before min-condiabout turn left onto service nad. Follow service road. until you join Worplesdon Road. Cross the A322 (Worplesdon Road) using the pedebut lan cossing and turn left towards Guildford. Follow Jun Workland with the pedebut land turn left towards Guildford. Follow Jun left towards Guildford. Follow Jun left onto Northway Road. At the bottom of Northway Road (opposite). Proceed along Southway Road (opposite). Proceed along Southway Road (opposite). Proceed along Southway Road (opposite). Proceed along Southway Road (opposite). Proceed along Southway Road (opposite). Proceed along Southway Road until you reach a parade of shops. Turn left onto underpass and proceed campus at ralings. Turn left towards campus at top of footpath.

a guide only. Visitors should check the location in advance. Alternatively, please come to the main For details of wheelchair access on campus

University Buildings

Whide route to Stag HII from Hazel Farm ١

External Organisations on campus

ģ

Central Facilities

9 %

|      | I Location D4                  | B4        | 25          | \$ 70 | 益  | C3  | 2 | S                                                                               | E3 | E3 | 24       | Ď    | D3  | 52   | \$ 2 | 2    | 古呂           | C3   | C3         | ಶಶ   | 25   | 38                    | C3   | 古  | 古    | <u></u> | 古    | 古岩   | 2 7  | Ż    | ᅔᅔ   |               | # 2 | 基   | # N      | R3 | 93 | # 60<br>60<br>60<br>60<br>60<br>60<br>60<br>60<br>60<br>60<br>60<br>60<br>60<br>6 | +q      | 枯        |
|------|--------------------------------|-----------|-------------|-------|----|-----|---|---------------------------------------------------------------------------------|----|----|----------|------|-----|------|------|------|--------------|------|------------|------|------|-----------------------|------|----|------|---------|------|------|------|------|------|---------------|-----|-----|----------|----|----|-----------------------------------------------------------------------------------|---------|----------|
|      | [Bullding code]<br>Office [TV] |           |             |       |    |     |   |                                                                                 |    |    |          |      |     |      |      |      |              |      |            |      |      |                       |      |    |      |         |      |      |      |      |      |               |     |     |          |    |    |                                                                                   |         |          |
| ces  | Name<br>drette/                | drette [- | 1 100 Close | 7     | 77 | 2   |   | 3]<br>Ilton Delus                                                               | 3  |    | <u> </u> | [12] | 14] | [16] | [20] | [22] | [24]<br>[26] | [28] | <u>@</u> ; | 32   | [37] | <u>8</u> <del>1</del> | [43] | [6 | [13] | 15 [15] | [23] | [17] | [25] | [27] | [29] | amilton Place | ΞĒ  |     | <b>-</b> | -  |    |                                                                                   | ano Way | 30[30]   |
| Resi | Bullding<br>- TV/Laun          | JEJ-      |             | 17-   |    | - 5 |   | -8<br>-8<br>-8<br>-8<br>-8<br>-8<br>-8<br>-8<br>-8<br>-8<br>-8<br>-8<br>-8<br>- | -  |    | 2.5      |      | -14 | -16  | -20  | -22  | -24          | -28  | 유 :        | - 35 | -37  | 9.4                   | -43  | 6- |      | - 15    | -23  | -17  | -25  | -27  | -29  | Ham           |     | 7.5 | 4 2      |    |    | 8 0                                                                               | Oreg    | <u>۾</u> |

Local Area Road Map

#### A3 TO M25 JCT 10 LADYMEAD 9 PARKWAY A25 (%/ 3 2 0 0 Z E A Town Centre R D Access for pedestrians & buses only A332 TO M3 JCT 3 & BRACKNELL Research Park Park Barn Onslow Village University A323 TO ALDERSHOT hedral Royal H Surrey A&E Hospitals Onslow Village Guildford Centre Research Park Park Barn University University, Manor Park Research Park Park Barn Hospitals HARE Guildford Centre Onslow village Park & Ride S upers tore Hospital (Royal Surrey County) Research Park University, Manor Park Park Barn Iniversity, Stag Hill Park & Ride Saturday only

© Give Way 2005 ♥ ™ Tel: 0800 019 0027.© Crown Copyright . PU 100040256.

Mapping O'S Ordnance

Guildford